```
السالم عليكم .. هذا ما استطعت جمعة من اسئلة كفايات حاسب لعام 1439
الخيارات الموضوعه بين اقواس نمو شرط تكون الحل الصح بس هذا اللي افتكرت 
                                                   التنسونا من دعواتكم
```
-1 توزيع درجات االختبار النهائي للمرحلة المتوسطة والثانوية نظري/عملي )20/10( -2 اول نظام استخدم نظام الواجهات الرسومية )ماكنتوش( -3 قيام الطالب بفك الجهاز وتركيبة يسمى تعلم ....)تدريب وممارسة( -4 اختصار com,www في لوحة المفاتيح )+enter+ctrlاسم الموقع ( -5 برنامج شخصي لتنظيم المواعيد )اوتلوك ( -6 المواضيع المضافة لمقررات المرحلة الثانوية)الوسائئط المتعددة -7 برنامج لتصميم درس تفاعلي )اثووير( -8 نظام تعليمي مفتوح المصدر )مودل( -9 االسلوب المثالي لالختبارات االلكترونية )موضوعي( -10 طبقة مسؤولة عن التشفير )العرض( -11 حاصل ضرب 100\*101)10100( -12 اعتماد الطالب على خبرته في حل مسألة )حل المشكالت ( -13 عملية البيع والشراء الكترونيا )التجارة االلكترونية ( -14 لتخزين سجالت موظفين في قاعدة بيانات موؤسسة )موفاكرة الخيارات -15 انتقال غير مشروط )goto) -16 يترجم البرنامج سطر سطر )مفسر( -17 في برامج الرسم أللتقاط عينة لونية )قطارة( -18 جدول فيه رواتب وكان يقول لو بياخذ مكافئة راتب شهرين ) الحل اللي هو عنوان الراتب فالجدول نضربه ف2 2\*2B) -19 اوائل لغات البرمجة عالية المستوى )بيسك-فورتران-جافا( -20 مايعني modulation (يحول من تناظري لرقمي ( -21 االكسس يعد قاعدة بيانات )عالئقية ( -22 يعتبر الطالب متمكن في حل المسألة ) اذا حلل ورسم ووصل للنتائج ( -23 اذا اردت شراء جهاز وترغب في افضل ذاكرة )ram) -24 الفرق بين تنصت وتجسس )تنصت عالحزم وتجسس بدون الحاق ضرر ( -25 نظام تشغيل مفتوح المصدر )لينكس -26 اختراع الربوت )ميكانيكا وكهربا (جايب كذا تخصص مع بعض -27 sher Slid( عروض تقديمية ( -28 ميزة التعلم االلكتروني )مكان وزمان غير محدد( -29 ارسال المعلم مقطع للطالب عن الدرس القادم ) الفصل المقلوب ( -30 شبكة خادم عميل )ادارة مركزية ( -31 نوع مصفوفة عدد الصفوف واالعمدة فيها متساوي )مربعة( -32 نستخدم االستدعاء الذاتي من هياكل البيانات ويمكن التكرار )مصفوفه( -33 لغة تقسم إلى object( شيئية ( -34 في المصادر الحرة حاجة مجانية نسيت بس حطيت النص المصدري -35 استخدام الملقم المفتوح proxy open(يساعد الـ torjan على الدخول للجهاز ( -36 سؤال في sqlواالستعالم من جدول -37 وصلتك رسالة للتأكد من صحتها )مفتاح خاص-توقيع الكتروني –مفتاح عام ( -38 مهام وحدة المعالجة المركزية ) يتحكم فالمليات ويجدولها ( -39 سجالت لها نفس عدد الحقول وحقل له نفس نوع البيانات ) جدول ( -40 في نظام وندوز لحماية النظام والرجوع لها عند الحاجة )نسخ احتياطي ( -41 من خصائص المكتبة الرقمية ماعدا )امكانية التعديل من المستفيدين (

-42 مجموعه سلع مباعه كيف نحصل على مجموع المبيعات )جمع- ضرب -فرز ( -43 اساسيات العرض في قاعدة بيانات 6\*6 )6سطر و6كلمات ( -44 في اللينكس دالة البدء او انشاء من جديد )-ext-wit-fork) -45 قياس فاعلية االخوارزمية )سرعة تنفيذ وسعة التخزين ( -46 فرق بين االكسل واالكسس )تقارير وعالقات ( -47 بروتكول غير موجة)ip/tcp) -48 ربط المحتوى مع نوع وعدد االسئلة )جدول المواصفات ( -49 تخزين ملف فيديو بجودة اعلى وحجم اقل ) wav -avi ) -50 نظام تعلم الكتروني مغلق المصدر ) بالك بورد ( -51 تتكون كلمة wordمن ) مجموعة بتتات تتعالج مرة وحدة ( -52 للتأكد من سالمة موقع مصرف عن طريق ) https) -53 نوع نظام الملغات في الويندوز ) - rfs -ntfs...) -54 تخزين المعلومات في الرام يكون على هيئة ) شحنة ( -55 اظهار لوح ادارة المهام باالختصار )esc+shift+ctrl) )\eeea,\eeeb,\eeec,\eeec,\eeeg ( الخيارات ضمن وكان برتكول -56 −3 53 2 الحل -57 معكوس مصفوفة −4 2 4 5 -58 عرض بور بوينت بدون التطبيق )ppsx,pptx) يدرس مدرسة-59 العالقة )يدرس( تلميذ Int x=3 -60 Int y=3 Switch(x+3){ Case 6:y=1 Default y+=1} قيمة = y(4-6-3-1) -61 (a++(3+\*1.5=+d , 1.5=d, 1=A كم قيمة d حطيت )7.5 ) كان اقرب خيار -62 كود مصفوفة طويل وقال ايش العملية اللي تقوم بها المصفوفه حطيت )ضرب مصفوفتين مع جمع عدد ( -63 مخرج الخوارزم X=1,y=2 yes noX+y<2 X=y X=+y 

-64 طول الكلمة " world hello ( "11 مع حساب المسافة (

sum (int x, string str ) للطباعة الصحيحة الجملة c++ لغة في -65 cout<<sum(14,"hello world") الحل )confidentiality integrity availability ( CIA اختصار -66 -67 جاب مخطط وقال انه تسلسلي وش نوعه وكان فيه k,j -68 برتكول لتخصيص عناوين االجهزة في الشبكة )DHCP) -69 اقترح معلم على الطالب عرض في حفل ورفض الطالب عرض البوربوينت النه يشوف نفسة قادر اسلوب المعلم الافضل انه (يقنعه أن العرض يرتب افكاره ) -70 مخطط كارنوف Bċ+ĀB

BC

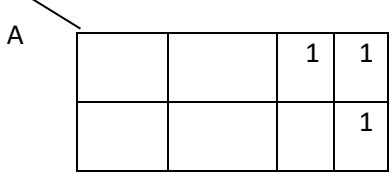